I

**MLISP**

. **BY**

**HORACE ENEA**

**TECHNICAL REPORT NO. CS 92 MARCH 14, <sup>1968</sup>**

**COMPUTER SCIENCE DEPARTMENT School of Humanities and Sciences STANFORD UNIVERSITY**

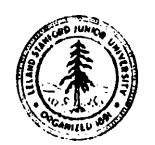

 $_{\rm MLISP}^{-1}$ 

-

L

bY

Horace Enea

e Andrew Marie (1995)<br>Andrew Marie (1996)<br>Service (1996)

March 14, 1968

Computer Science Department School of Humanities and Sciences Stanford University

 $^{1}$ This research was supported by Grant MH 06645-06 from the National Institute of Mental Health.

#### Introduction

L

! !<br>-

**L**

L

Mlisp is an Algol-like list processing language based on Lisp 1.5. It is currently implemented on the IBM 360/67 at the Stanford Computation Center, and is being implemented on the DEC PDP- $6$  at the Stanford Artificial Intelligence Project. The translator produces an object program in Lisp 1.5 S-expressions. at a speed of 1800/2000 lines of Mlisp per minute.

The principle reason for writing Mlisp was to provide a good list processing language with a convenient notation, a higher degree of machine independence, and string facilities. The balance of this paper will be a very informal presentation of the language so that the reader will be able to run programs in Mlisp with a minimum of effort. The language has an extremely simple syntax which is presented in Appendix I. The style of presentation will be by example, It is assumed the reader knows Lisp 1.5 and is familiar with Algal, All the functions of the underlying Lisp processor are available to the user, and therefore, the user should consult the Lisp/360 manual in addition to this presentation, Additionally, the storage conventions are, of course, those of the underlying processor; that is, iimitations on the length of printnames of atoms, conventions for numbers, handling of bindings, etc. These points are generally not important to the Mlisp user since the translator knows these conventions and produces appropriate S-expressions.

-l-

The Sample Program

78.

9498

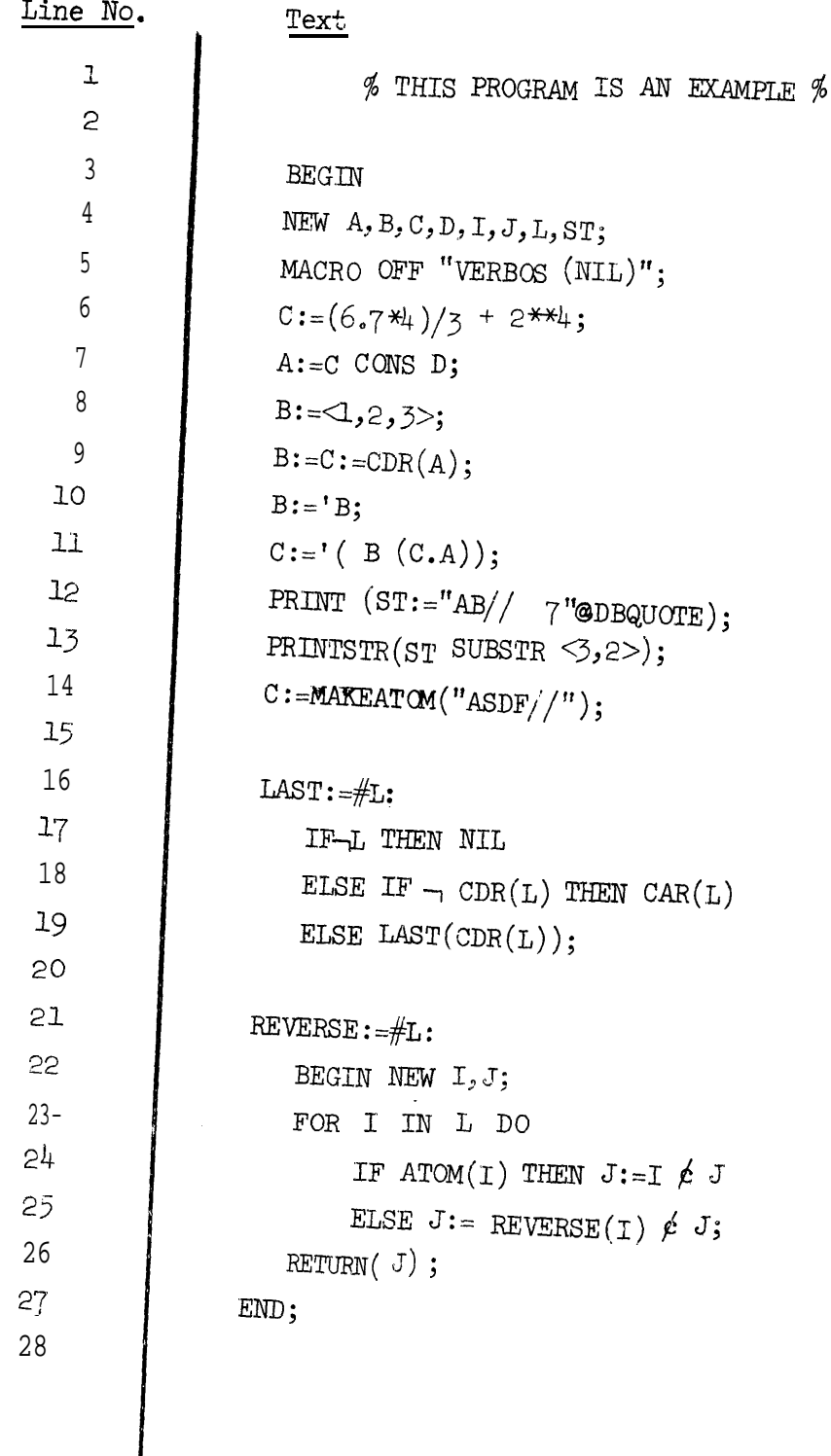

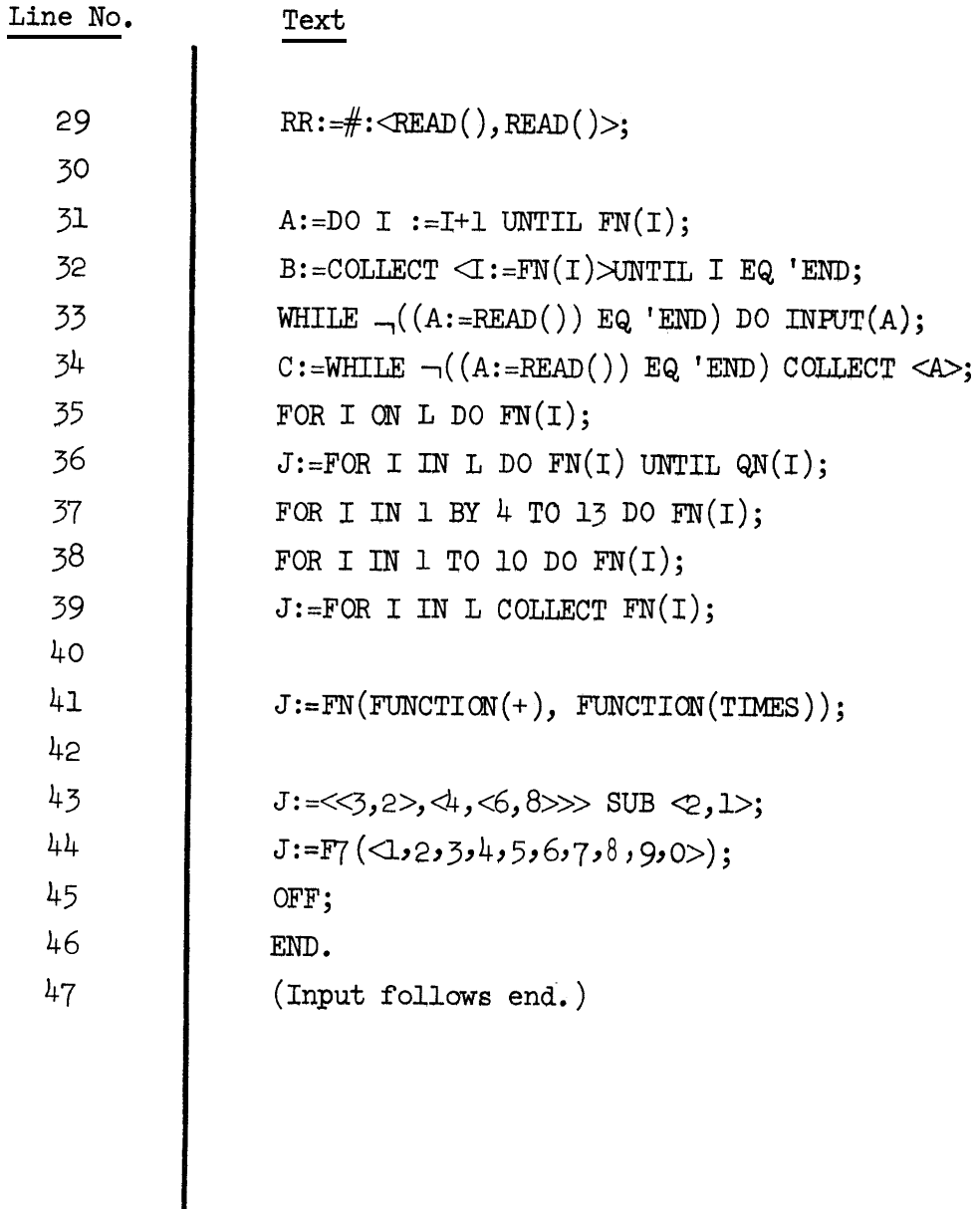

### Explanation of Sample

Lines 1 to 47 represent a collection of all the features of Mlisp. The program does not compute anything.

Line No.

1

4

5

Text Comments -- Anything except a " $\frac{6}{5}$ " between two " $\frac{6}{5}$ "s is a comment and is ignored by the translator. Blanks -- Blanks may be used between any identifiers or special symbols to improve readability. Programs -- Mlisp programs generally start with a BEGIN and finish with an END (See Appendix I for a definitive specification of the syntax,). Each BEGIN-END pair constitutes a program. The value of a program is NIL unless there is a RETURN within the BEGIN-END pair. (See line 26 for an example.) All BEGIN-END pairs are translated into Lisp programs, and therefore, return a value even if they have no local variables,  $NEW$   $-$ Program variables are bound by the NEW declaration. Their initial value is NIL. MACROS--A simple substitution macro facility is provided so that line 45 will be expanded into: VERBOS(NIL);

 $-4-$ 

Line No. Text and then translated. If another macro call is discovered it is expanded, therefore, recursive expansion is possible. Macros must be declared before they are used. 6 Arithmetic -- Line 6 translates into: (SETQ C (QUOTIENT (TIMES 6.74)  $(\text{PLUS } 3 (\text{EXPT } 2 4)))$ Notice that hierarchies are right to left. Unary operators ( $- + -$ ) are translated before binary operators. Any operator that is not unary is binary. Infix operators -- Any function or operator which takes actly two arguments may be used as an infix operator. The translator recognizes the following abbreviations: Mlisp Lisp  $\epsilon$  c ons 6 APPEND **EQUAL**  $=$ \* TIMES DIFFERENCE (or MINUS when used in unary position) AND & + PLUS / QUOTIENT <sup>I</sup> OR

5

7

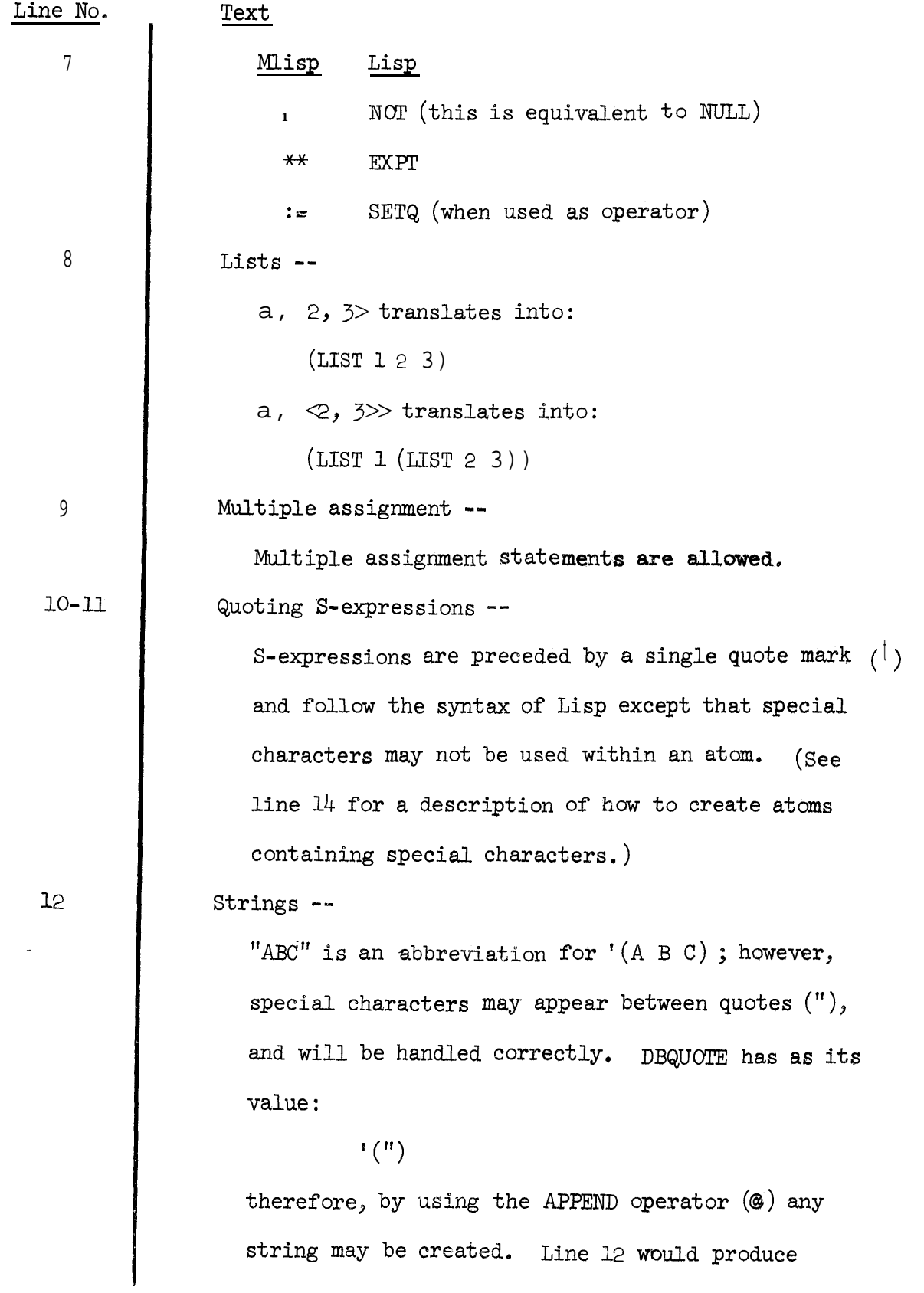

**-6-**

 $\overline{\phantom{0}}$ 

Line No, 12 13 14  $16 - 19$ **Text**  $(A B / / / 7")$ as output, By using the intrinsic function PRINSTR instead of PRINT we would have gotten:  $AB// 7"$ Substrings -- The intrinsic function SUBSTR takes two arguments; a string, and a list of two integers (starting position and number of characters to be extracted). The value of "ABCDEF" SUBSTR  $\leq$ <sub>2</sub>2> is "CD". PRINT will print this as:  $(C D)$ and PRINTSTR will print this as: CD MAKEATOM and STR --MAKEATOM takes a string as its argument and produces an atom with that string as its printname, (See line 12), STR takes an atom or a number and makes a string of its printname. Defining functions --Cn line 16 LAST is defined to be <sup>a</sup> function. The name of the function being defined need not be declared NEW. Sharp  $(\#)$  stands for LAMBDA. A function with three arguments would start:  $FN: = #A, B, C:$ 

 $-7-$ 

Line No. Text 16-19 The translation of lines 16-19 is: (DEFINE(QUOTE ((LAST  $(LAMBDA(L)$  $($  COND ( (NOT L) NIL)  $((NOT (CDR L)) (cm L))$  $)$  )  $))$ ) Remember in Lisp NOT and NULL are the same. 21-27 Another function is defined -- This function reverses a list. J is the value of the function, I becomes successively:  $CAR(L)$ ,  $CADR(L)$ , ... until L is exhausted. When L is exhausted, the FOR expressicn (See 37-39) terminates and the value of I becomes NIL outside the FOR expression, Notice that a RETURN is needed for each BEGIN-END pair; for example: A:=BEGIN RETURN(BEGIN  $\ddot{\phantom{0}}\phantom{0}\phantom{0}\phantom{0}$  $RETURN(L);$  $END);$ END;

-

Line No. Text 29 A function with no argument is defined -- RR, a function with no arguments is defined, READ, a function with no arguments is called. 31 DO-UNTIL -- Every expression has a value including control expressions, FORM: DO expression1 UNTIL expression2 EVALUATION: A)  $V \leftarrow value (expression1)$ .  $B \leftarrow$  value (expression<sub>2</sub>). if  $B \neq NIL$  then return  $(V)$ . go to A. 32 COLLECT- UNTIL -- FORM: COLLECT expressionl UNTIL expression2 EVALUATION:  $V \leftarrow \text{NIL}.$ A)  $V \leftarrow V$  append value (expressionl).  $B \leftarrow$  value (expression<sub>2</sub>). if  $B \neq NIL$  then return  $(V)$ . go to A. Notice that the value of expressionl should be a list, and that expressionl may be considered as an "example" of the value of the COLLECT-UNTIL,

Ii

i

L

t

```
-P- .h
```

```
Line No.
                   Text
   33
                   WHILE-DO --
                      WHILE-DO is evaluated similarly to DO-UNTIL except
                      that the test is performed first.
                  FORM:
                      WHILE expression] DO expression2
                  EVALUATION:
                          V \leftarrow \text{NIL.}A) if value (expressionl) = NIL then
                               return (V),
                          V \leftarrow value (expression2).
                          go to A,
  34
                  WHILE-COLLECT --
                     WHILE-COLLECT is like COLLECT-UNTIL except the test
                     is performed first,
                 FORM:
                     WHILE expression1 COLLECT expression2
                 EVALUATEON:
                         V \leftarrow \text{NIL}.
                    A) if value (expressionl) = NULL then
                              return (V).
                         V \leftarrow V append value (expression<sub>2</sub>).
                         go to A.
 35
                 ON -ON may be subsidivited for IN in any FOR expression.
                    When ON is used 'I' becomes successively L, CDR(L),
                    CDR of that, etc., until L is exhausted.
```
**c**

i L

 $\lfloor$ 

 $\lfloor$ 

 $-10-$ 

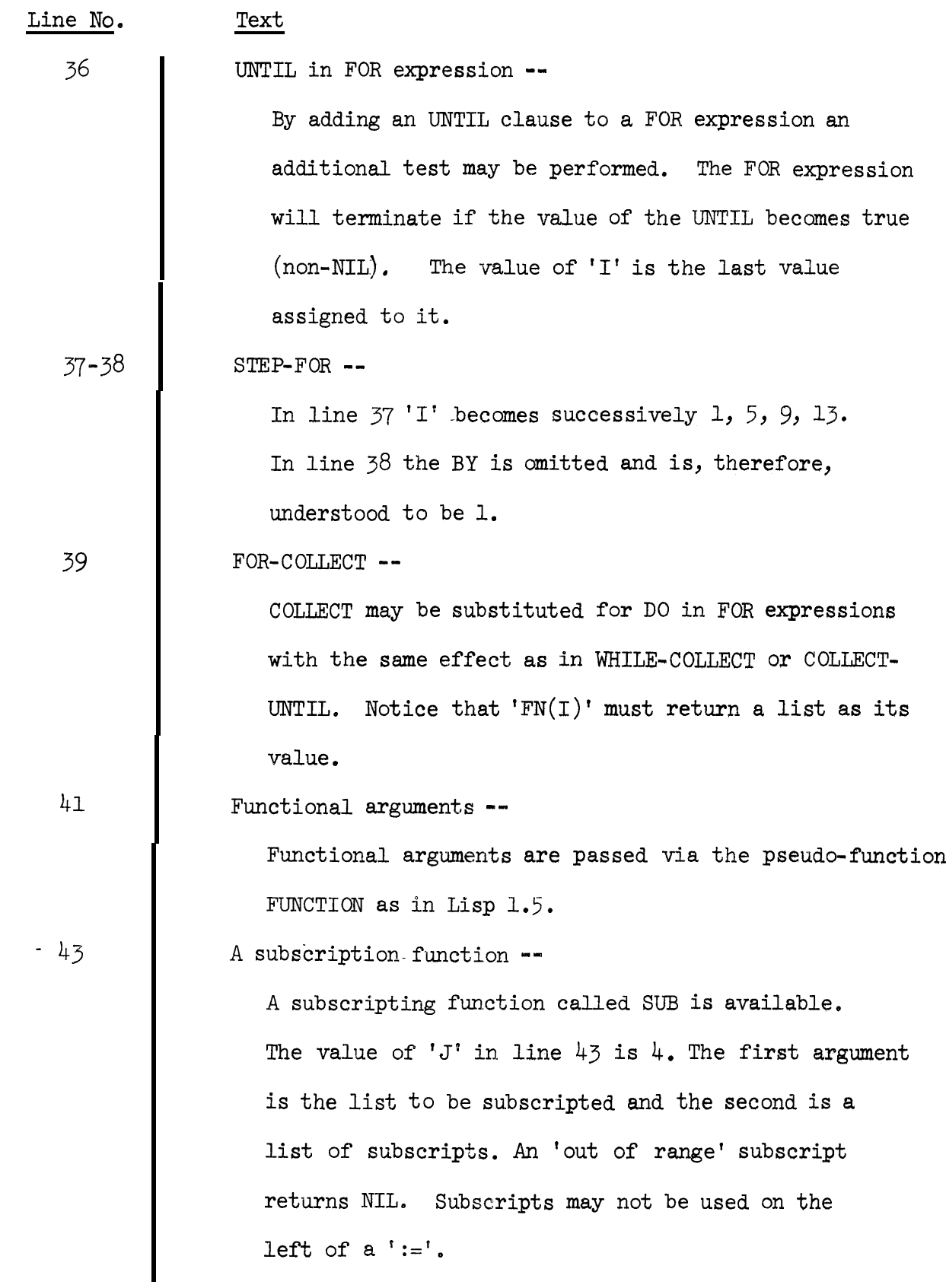

-ll-

 $\bar{\mathsf{L}}$ 

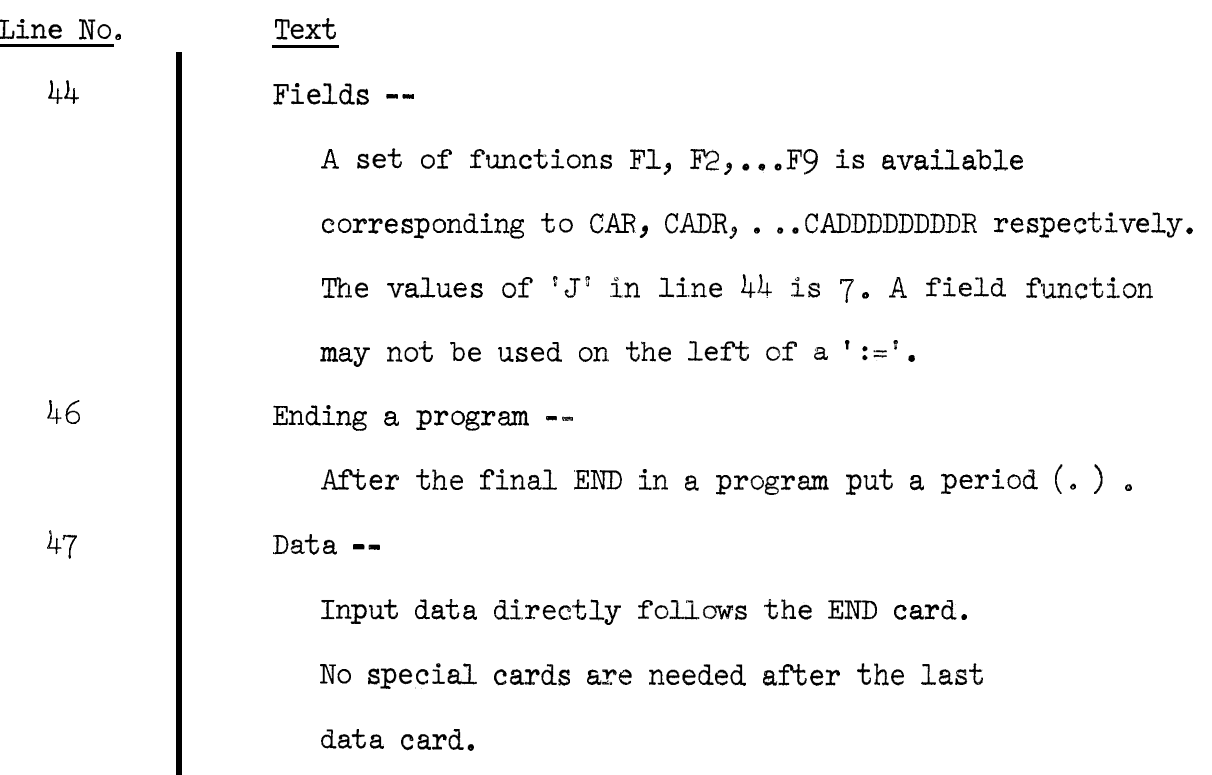

# Appendix I

# The syntax of Mlisp

The syntax is in Backus-Naur form with the following

additions:

- 1 1 enclosed construction is optional
- $\{$  3 alternative possibilities enclosed
- . . . preceding may be repeated any number of times

 $\langle \texttt{prog} \rangle$  $: := \langle \text{expr} \rangle$ 

 $\langle$ simpex> [ $\langle$ opr>  $\langle$ expr>]...  $<$ expr $>$  $: :=$  $<\!\!{\rm empty}\!\!>$  $: :=$ 

 $\mathbf{K}_{\perp}$ 

- $\langle$ simpex> ::= BEGIN [ $\langle$ decl>;]...[ $\langle$ expr>[;  $\leq$ expr>]...]END
	- $::=$  IF  $\langle \text{expr} \rangle$  THEN  $\langle \text{expr} \rangle$  [ELSE  $\langle \text{expr} \rangle$ ]  $::=\text{ FOR } \text{Gd>}\left\{\begin{matrix} \text{IN} \\ \text{ON} \end{matrix} \right\} \text{ <\!\!expr\!\! > \!\! \text{~\!\!{{\cal C}ortail}\!\! >\!\! }$

$$
\scriptstyle \texttt{::=}\begin{Bmatrix} \texttt{DO} \\ \texttt{COLLECT} \end{Bmatrix} \texttt{} \texttt{UNIT} \texttt{}
$$

$$
::= \text{ WHERE} \left\{\text{D0}_{\text{COLLECT}}\right\} \leftarrow \text{expr}
$$

$$
\begin{aligned}\n\cdots &= \langle \langle \text{expr} \rangle [, \langle \text{expr} \rangle], \ldots] \rangle \\
\vdots &= \langle \langle \text{any character not} \rangle \rangle, \ldots \rangle \\
\cdots &= \langle \langle \text{expr} \rangle \rangle\n\end{aligned}
$$

$$
\begin{array}{cc}\n \vdots & \downarrow & \\
 \hline\n \vdots & \downarrow & \\
 \hline\n i & \supset l & \\
 \end{array}
$$

$$
::= ' <\!\! \mathsf{sexp}\!\!>
$$

$$
::= \ \ \texttt{id}\!\!>\ \ \, \texttt{[]}
$$

$$
:: \qquad \texttt{Number>}
$$

$$
\begin{array}{lll}\n\text{Supp} & \text{::} & | * | - | / | + | \notimes | & \text{...} \\
\text{Supp} & & \text{...} \\
\text{::} & \# [\text{sid} \, \text{[]}, \text{sid} \, \text{]...}]; \text{``simplex}\n\end{array}
$$
\n
$$
\begin{array}{lll}\n\text{::} & \text{``id} \\
\text{::} & \text{``id} \\
\text{::} & \text{``old} \, \text{]...}\n\end{array}
$$

 $::=$  MACRO  $\langle id \rangle$  "[ $\langle$ token>]..."

 $\texttt{--Vert} > :: = [\texttt{--Vert}] \left\{ \begin{matrix} 00 \\ \texttt{+000} \end{matrix} \right\} \texttt{--Vert} \left\{ \begin{matrix} 00 \\ \texttt{+000} \end{matrix} \right\} \texttt{--Vert} > [\texttt{[WIII - -expr]}]$ 

- $\text{Cby opt} > :: [BY \text{Cexpr} >] TO \text{Cexpr}$
- $\texttt{} \quad ::= \ \texttt{}$ 
	- $::=$   $\langle$ number>
	- $\cdots$  <any special character except " >
- $\langle \text{expr1} \rangle$  ::=  $(\langle \text{expr2} \rangle [\cdot, \langle \text{expr2} \rangle] \dots)$ 
	- $\bullet \cdot \text{ or } := [\#[\langle \text{ID} \rangle] ] : ] \langle \text{expr} \rangle$
- $\langle \text{expr2} \rangle$  :  $=$  FUNCTION  $(\langle \text{opr} \rangle)$

 $::=$ 

- $\langle \texttt{sexp} \rangle$  : :  $\langle \texttt{sexp2} \rangle$ 
	- $::=$  <token>
- $\langle$ sexp> ::= )
	- $::=$  <sexp> <sexp3>
- $\langle \text{sexp3} \rangle$  ::= .  $\langle \text{sexp} \rangle$  )

 $\sim$   $\sim$   $\le$   $\exp 4$ 

- $\langle \text{sexp4}\rangle$  ::= )
	- $: := \langle \text{sexp} \rangle \langle \text{sexp} \rangle$

#### Appendix II

### Initial Conditions

The garbage collector printout is turned off; it may be turned on by saying:

```
VERBOS(T);
```
Job Setup

Wylbur --

**~01.** 72

//XXXX JOB (nnnn, bin, r,  $l$ ), 'your name', MSGLEVEL=1

//JOBLIB DO DSNAME=SYS2.PROGLIB,DISP=OLD

 $//JOBLIB$  EXEC PGM=LISPA

//LISPOUT DD SYSOUT=, DSNAME=nnnn.pppp, UNIT=2314  $1/$  VOLUNE=SER=vvvv, SPACE=(CYL,  $(1,1)$ ),  $1/$  DISP=(sss, KEEP), DCB=(, BLKSIZE=133, RECFM=F) //MLISP DD DSNAME=J629.TRANS, UNIT=2314,  $VOLUME=SER=SYSO6, DISP=(OLD, KEEP)$ C C C

 $//$ LISPIN DD \*

OPEN (MLISP SYSFILE INPUT)

RESTORE (MLISP)

MEXPR 0

(Mlisp program goes here)

I  $\overline{\phantom{a}}$  Batch --

**~01.** 72

**CONTRACTOR** 

 $\mathbf C$ 

//XXXX JOB(nnnn, bin, r,  $\ell$ ),'your name',MSGLEVEL=1 //JOBLIB DO DSNAME=SYS2 .PROGLIB, DISP=OLD

- //JOBLIB EXEC PGM=LISPA
- $//$ LISPOUT DD SYSOUT=A
- //MLISP DD DSNAME=J629.TRANS, UNIT=2314,

VOLUME=SER=SYSO6, DISP=(OLD,KEEP)

 $//$ LISPIN DD \*

```
OPEN (MLISP SYSFILE INPUT)
```
RESTORE (MLISP)

MEXPR ()

(Mlisp program goes here)

where,

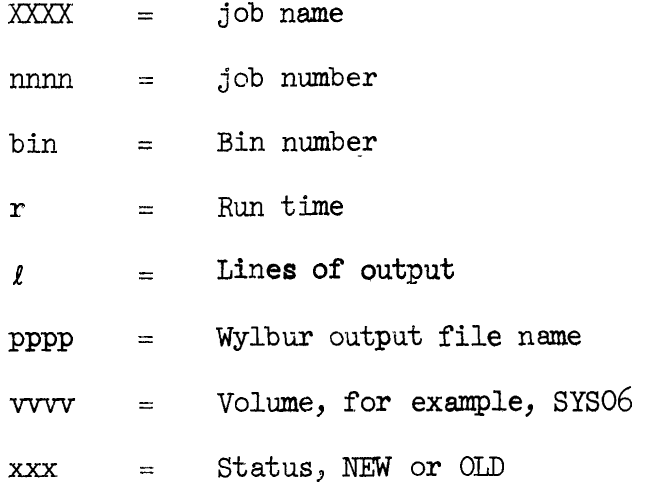

See Users Manual<sup>3</sup> for more detail on control cards. After //LISPIN you are taking to  $LISP/360$ . MEXPR() is the call on the translator.

### Bibliography

Ĩ

1. J. McCarthy, et al. Lisp 1.5 programmers manual. M.I.T. Press, Cambridge, Mass., 1962.

**i**

E

i

t

/ L-

i

 $\overline{\phantom{0}}$ 

 $\mathbf{L}$ 

- 2. J. Kent and R. Berns. Lisp/360 reference manual. Campus Facility Users Manual, Stanford Computation Center, 1967.
- 3. Users Manual, Computation Center, Stanford University, Stanford, California 94305.